## **Quick Start Guide**

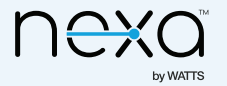

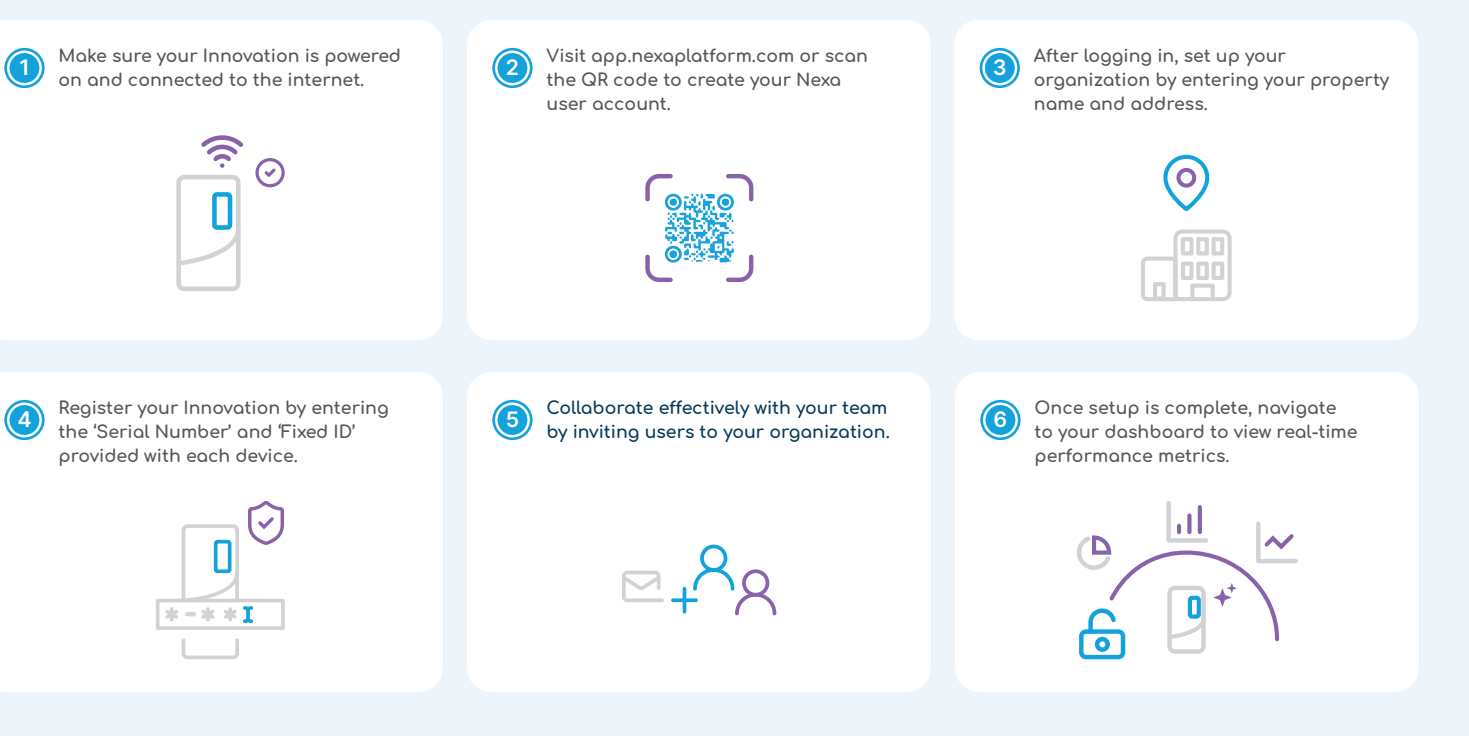

support@nexaplatform.com app.nexaplatform.com

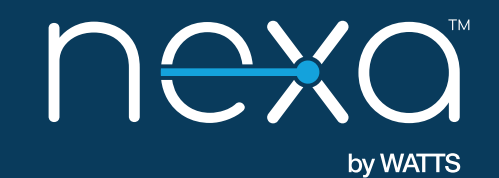

App.nexaplatform.com <br>Support@nexaplatform.com